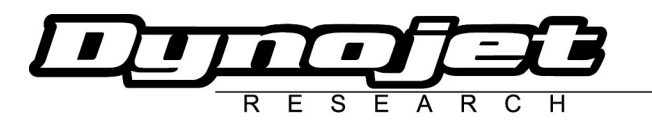

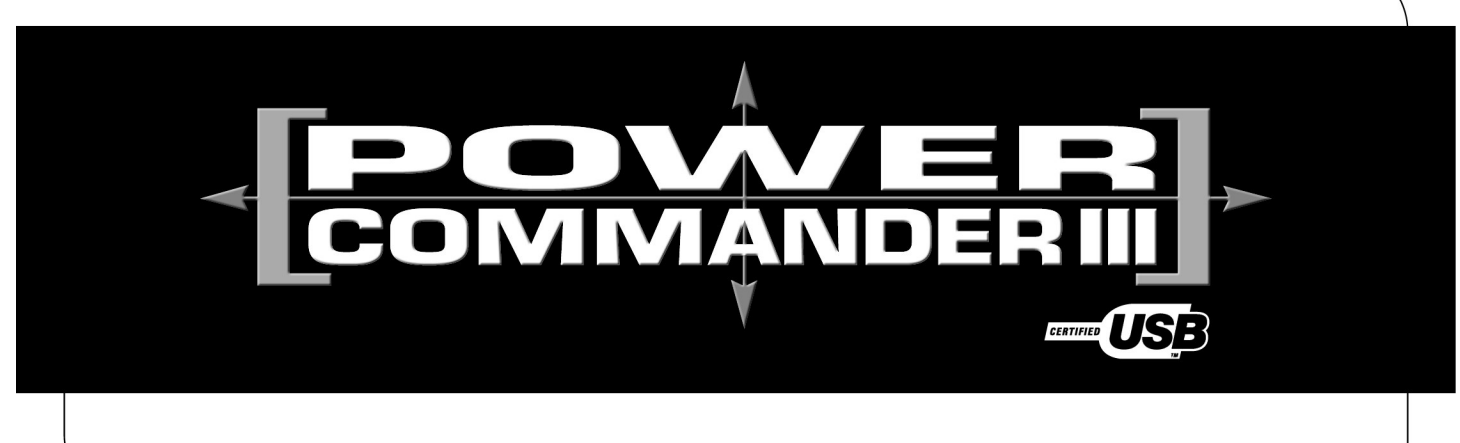

# **2005 Victory Hammer**

**Installation Instructions**

Button Adjustment Display

Faceplate Buttons

**RDRED**<br>RDRED

Expansion Port

**FUEL** 

USB Port

Loto

#### **Parts List**

- 1 Power Commander
- 1 USB Cable
- 1 CD-ROM
- 1 Installation Guide
- 1 Power Adapter
- 2 Power Commander Decals
- 2 Dynojet Decals
- 2 Velcro® Strip
- 1 Alcohol Swab

### **The ignition MUST be turned OFF before installation!**

You can also download the Power Commander software and latest maps from our web site at:

#### **www.powercommander.com**

## **PLEASE READ ALL DIRECTIONS BEFORE STARTING INSTALLATION**

Dynojet Research 2191 Mendenhall Drive North Las Vegas, NV 89081 (800) 992-4993 www.powercommander.com

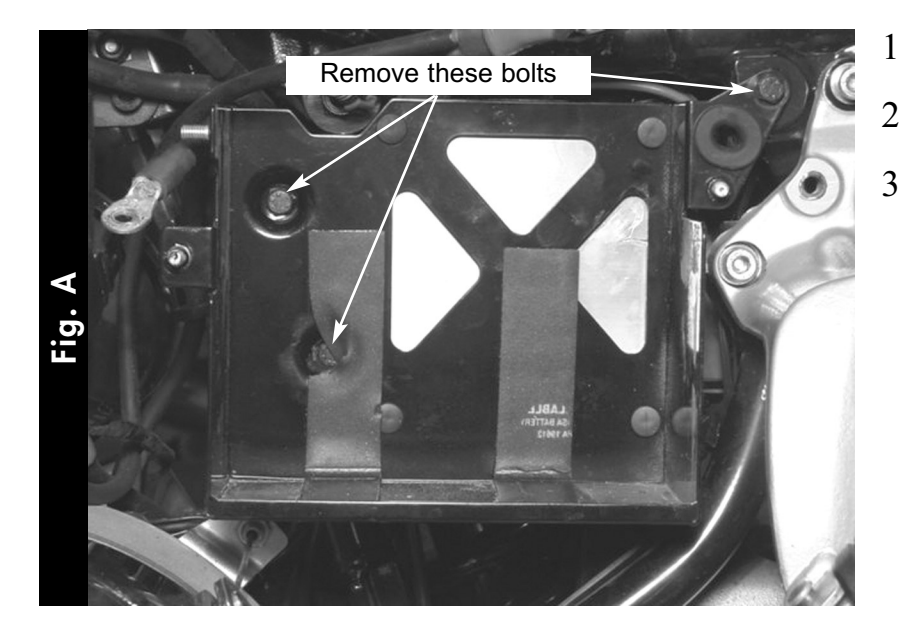

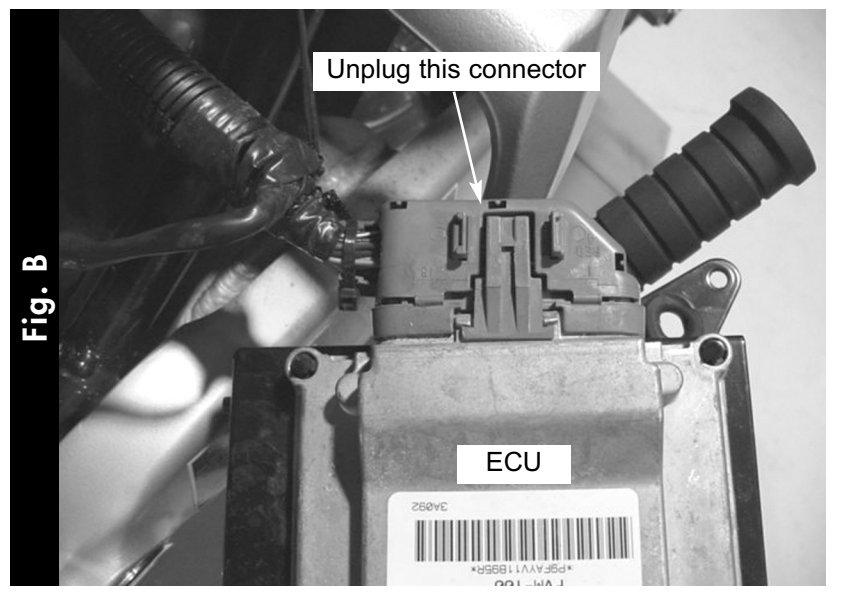

- 1 Remove the left hand side cover.
- 2 Remove the battery.
- 3 Remove the three bolts that hold the battery tray to frame and pull the battery tray out (Fig. A).

4 Unplug the stock wiring harness from the ECU, which is attached to the back of the battery tray (Fig. B).

5 Install the Power Commander to the inner rear fender. Make sure the Power Commander is as far to the right hand side of the bike as possible (Fig. C).

> Make sure to clean the inner fender with the supplied alcohol swab first.

Use the supplied velcro to attach the Power Commander to the inner rear fender.

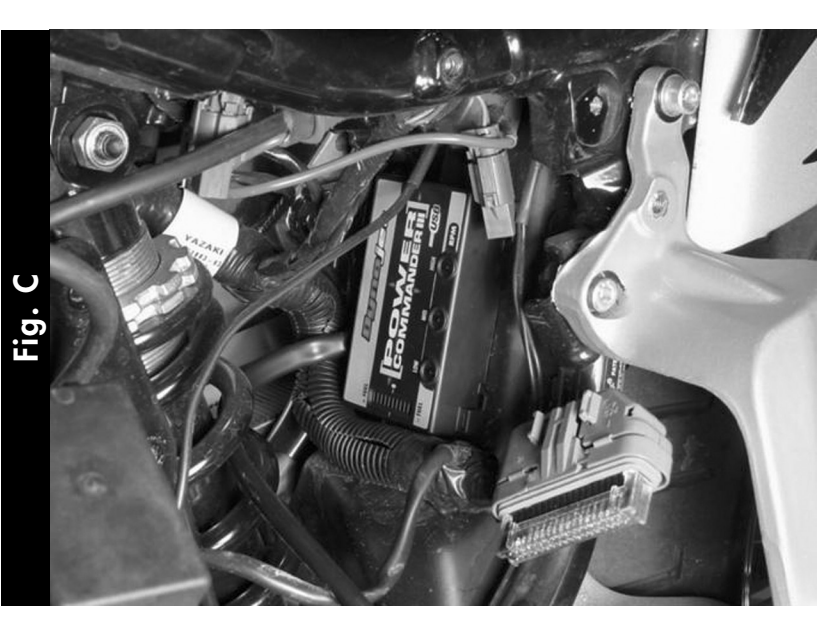

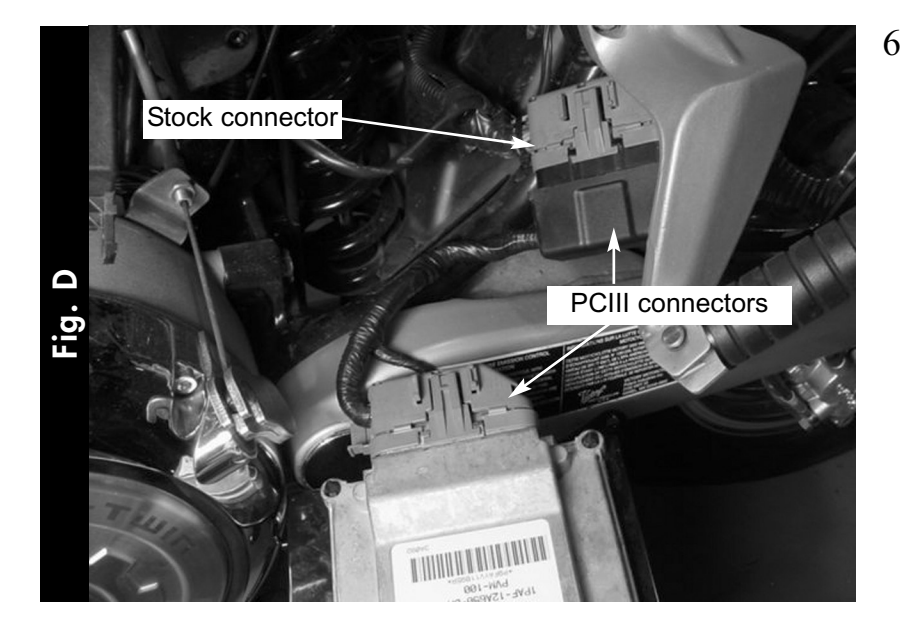

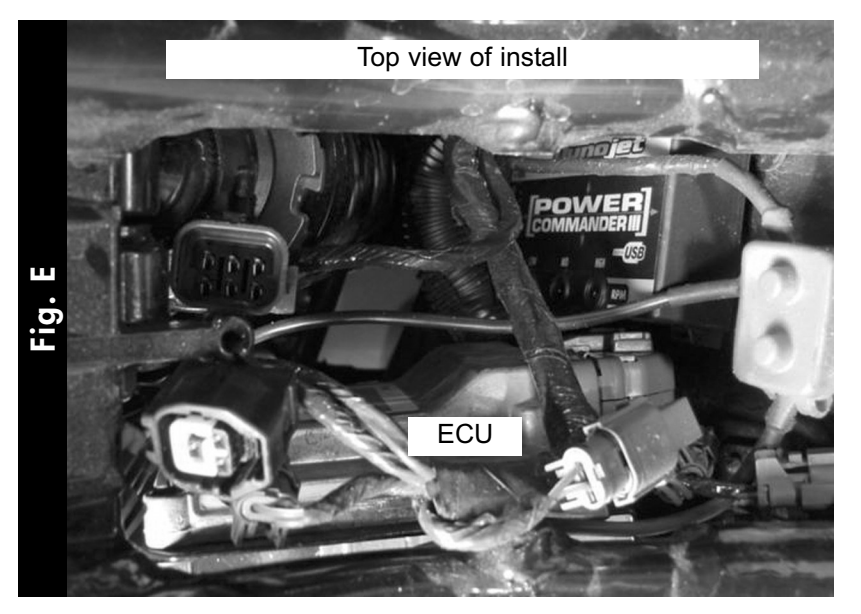

6 Plug the connectors from the Power Commander in-line of the ECU and stock wiring harness (Fig. D).

- 7 Reinstall the battery tray and battery.
- 8 Reinstall the side cover.
- 9 Make sure all wires will not get pinched or damaged.